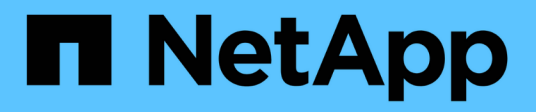

# **Configurazione del database**

Enterprise applications

NetApp May 19, 2024

This PDF was generated from https://docs.netapp.com/it-it/ontap-apps-dbs/oracle/oracle-app-configblock-sizes.html on May 19, 2024. Always check docs.netapp.com for the latest.

# **Sommario**

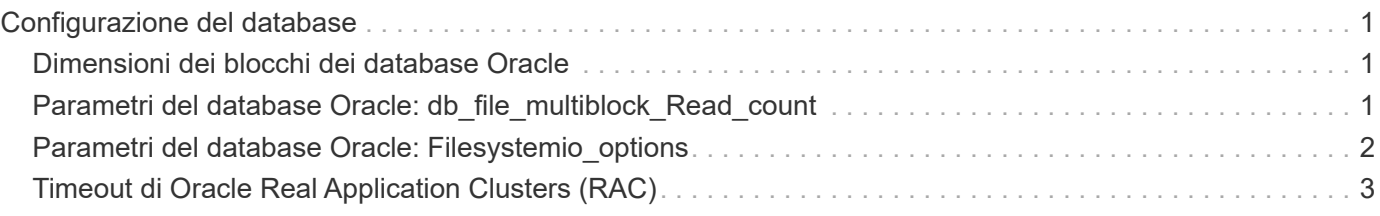

# <span id="page-2-0"></span>**Configurazione del database**

# <span id="page-2-1"></span>**Dimensioni dei blocchi dei database Oracle**

ONTAP utilizza internamente dimensioni dei blocchi variabili, il che significa che è possibile configurare i database Oracle con le dimensioni desiderate per i blocchi. Tuttavia, le dimensioni dei blocchi del file system possono influire sulle prestazioni e in alcuni casi una maggiore dimensione dei blocchi di ripristino può migliorare le prestazioni.

### **Dimensioni dei blocchi di dati**

Alcuni sistemi operativi offrono una scelta di dimensioni dei blocchi del file system. Per i file system che supportano i file di dati Oracle, quando si utilizza la compressione le dimensioni del blocco devono essere pari a 8KB KB. Quando la compressione non è necessaria, è possibile utilizzare dimensioni del blocco pari a 8KB K o 4KB K.

Se un file dati viene inserito in un file system con un blocco di 512 byte, è possibile che i file non siano allineati correttamente. Il LUN e il file system potrebbero essere allineati correttamente in base ai consigli di NetApp, ma l'i/o del file non sarebbe allineato correttamente. Un tale disallineamento causerebbe gravi problemi di prestazioni.

I file system che supportano i log di ripristino devono utilizzare una dimensione blocco pari a un multiplo della dimensione del blocco di ripristino. In genere, questo richiede che sia il file system del redo log sia il redo log stesso utilizzino una dimensione del blocco di 512 byte.

### **Ripristina le dimensioni dei blocchi**

A velocità di ripristino molto elevate, è possibile che le dimensioni dei blocchi di 4KB KB funzionino meglio, perché alte velocità di ripristino consentono di eseguire l'i/o in un numero inferiore di operazioni più efficienti. Se le velocità di ripristino sono superiori a 50Mbps KB, valutare la possibilità di testare dimensioni blocco di 4KB KB.

Sono stati identificati alcuni problemi dei clienti con i database che utilizzano i log di redo con dimensioni dei blocchi di 512 byte in un file system con dimensioni dei blocchi di 4KB KB e molte transazioni di dimensioni molto ridotte. L'overhead coinvolto nell'applicazione di modifiche multiple a 512 byte a un singolo blocco di file system da 4KB ha portato a problemi di performance che sono stati risolti modificando il file system in modo da utilizzare dimensioni dei blocchi di 512 byte.

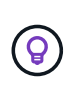

**NetApp consiglia** di non modificare le dimensioni del blocco di redo se non dietro indicazione di un'organizzazione di assistenza clienti o servizi professionali o se la modifica si basa sulla documentazione ufficiale del prodotto.

### <span id="page-2-2"></span>**Parametri del database Oracle: db\_file\_multiblock\_Read\_count**

I db file multiblock read count Parametro controlla il numero massimo di blocchi di database Oracle che Oracle legge come singola operazione durante l'i/o sequenziale

Questo parametro non influisce tuttavia sul numero di blocchi letti da Oracle durante qualsiasi e in tutte le operazioni di lettura, né sull'i/o casuale Ciò influisce solo sulle dimensioni del blocco degli i/o sequenziali.

Oracle consiglia all'utente di lasciare il parametro non impostato. In questo modo, il software del database può impostare automaticamente il valore ottimale. Questo generalmente significa che questo parametro è impostato su un valore che fornisce una dimensione i/o di 1MB. Ad esempio, una lettura 1MB di 8KB blocchi richiederebbe la lettura di 128 blocchi e il valore predefinito per questo parametro sarebbe 128.

La maggior parte dei problemi di prestazioni del database osservati da NetApp presso le sedi dei clienti implica un'impostazione errata per questo parametro. Ci sono motivi validi per modificare questo valore con le versioni 8 e 9 di Oracle. Di conseguenza, il parametro potrebbe essere inconsapevolmente presente in init.ora Perché il database è stato aggiornato in posizione a Oracle 10 e versioni successive. Un'impostazione legacy di 8 o 16, rispetto a un valore predefinito di 128, danneggia significativamente le prestazioni i/o sequenziali.

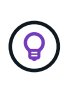

**NetApp recommended** impostando db file multiblock read count il parametro non deve essere presente in init.ora file. NetApp non ha mai riscontrato una situazione in cui la modifica di questo parametro ha migliorato le prestazioni, ma in molti casi ha causato evidenti danni al throughput i/o sequenziale.

# <span id="page-3-0"></span>**Parametri del database Oracle: Filesystemio\_options**

Parametro di inizializzazione Oracle filesystemio options Controlla l'utilizzo dell'i/o asincrono e diretto

Contrariamente a quanto si crede, l'i/o asincrono e diretto non si escludono a vicenda. NetApp ha osservato che questo parametro è spesso configurato in modo non corretto negli ambienti dei clienti e che questa errata configurazione è direttamente responsabile di molti problemi di prestazioni.

L'i/o asincrono significa che le operazioni i/o di Oracle possono essere parallelizzate. Prima della disponibilità di i/o asincrono su vari sistemi operativi, gli utenti hanno configurato numerosi processi dbwriter e modificato la configurazione del processo del server. Con l'i/o asincrono, il sistema operativo stesso esegue i/o per conto del software di database in modo altamente efficiente e parallelo. La procedura non pone i dati a rischio e le operazioni critiche, come il logging di redo di Oracle, vengono comunque eseguite in maniera sincrona.

L'i/o diretto ignora la cache buffer del sistema operativo. L'i/o su un sistema UNIX scorre normalmente attraverso la cache del buffer del sistema operativo. Ciò è utile per le applicazioni che non mantengono una cache interna, ma Oracle dispone di una propria cache buffer all'interno di SGA. In quasi tutti i casi, è meglio abilitare l'i/o diretto e allocare la RAM del server all'SGA piuttosto che affidarsi alla cache del buffer del sistema operativo. Oracle SGA utilizza la memoria in modo più efficiente. Inoltre, quando l'i/o fluisce attraverso il buffer del sistema operativo, è soggetto a un'ulteriore elaborazione, che aumenta le latenze. L'aumento delle latenze è particolarmente percepibile con un elevato i/o in scrittura quando una bassa latenza è un requisito critico.

Le opzioni per filesystemio options sono:

- **Async.** Oracle invia le richieste di i/o al sistema operativo per l'elaborazione. Questo processo consente a Oracle di eseguire altri lavori anziché attendere il completamento dell'i/o e quindi aumentare la parallelizzazione i/O.
- **Directio.** Oracle esegue l'i/o direttamente sui file fisici piuttosto che instradare l'i/o attraverso la cache del sistema operativo host.
- **None.** Oracle utilizza i/o sincroni e bufferizzati In questa configurazione, la scelta tra processi server condivisi e dedicati e il numero di dbwriter è più importante.

• **Setall.** Oracle utilizza i/o sia asincrono che diretto In quasi tutti i casi, l'uso di setall è ottimale.

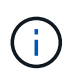

Il filesystemio options Parametro non ha effetto negli ambienti DNFS e ASM. L'utilizzo di DNFS o ASM comporta automaticamente l'utilizzo dell'i/o asincrono e diretto

In passato alcuni clienti hanno riscontrato problemi di i/o asincrono, in particolare con le precedenti versioni di Red Hat Enterprise Linux 4 (RHEL4). Alcuni consigli aggiornati su Internet suggeriscono comunque di evitare l'i/o asincrono a causa di informazioni non aggiornate. L'i/o asincrono è stabile su tutti i sistemi operativi correnti. Non c'è motivo di disabilitarlo, in assenza di un bug noto con il sistema operativo.

Se un database utilizza l'i/o con buffer, un passaggio all'i/o diretto potrebbe anche richiedere una modifica delle dimensioni SGA. La disattivazione dell'i/o con buffer elimina i vantaggi prestazionali che la cache del sistema operativo host fornisce al database. L'aggiunta di RAM alla SGA risolve questo problema. Il risultato netto dovrebbe essere un miglioramento delle performance di i/O.

Sebbene sia quasi sempre meglio utilizzare la RAM per Oracle SGA piuttosto che per il caching del buffer del sistema operativo, potrebbe essere impossibile determinare il valore migliore. Ad esempio, potrebbe essere preferibile utilizzare i/o con buffer di dimensioni SGA molto ridotte su un server di database con molte istanze Oracle attive in modo intermittente. Questa disposizione consente l'utilizzo flessibile della RAM disponibile rimanente sul sistema operativo da parte di tutte le istanze di database in esecuzione. Si tratta di una situazione molto insolita, ma è stata osservata presso alcune sedi dei clienti.

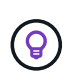

**NetApp recommended** filesystemio\_options a. setall, Ma essere consapevoli che in alcune circostanze la perdita della cache del buffer host potrebbe richiedere un aumento nella SGA di Oracle.

# <span id="page-4-0"></span>**Timeout di Oracle Real Application Clusters (RAC)**

Oracle RAC è un prodotto clusterware con diversi tipi di processi heartbeat interni che monitorano lo stato del cluster.

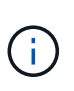

Le informazioni contenute in ["errore di montaggio"](https://docs.netapp.com/it-it/ontap-apps-dbs/{relative_path}.html#misscount) La sezione contiene informazioni critiche per gli ambienti Oracle RAC che utilizzano lo storage di rete e, in molti casi, è necessario modificare le impostazioni predefinite di Oracle RAC per garantire che il cluster RAC sopravviva alle modifiche del percorso di rete e alle operazioni di failover/switchover dello storage.

#### **disktimeout**

Il parametro RAC relativo allo storage primario è disktimeout. Questo parametro controlla la soglia entro la quale l'i/o del file di voting deve essere completato. Se il disktimeout Il parametro viene superato, quindi il nodo RAC viene eliminato dal cluster. Il valore predefinito per questo parametro è 200. Questo valore dovrebbe essere sufficiente per le procedure standard di takeover e giveback dello storage.

NetApp consiglia di eseguire il test approfondito delle configurazioni RAC prima di metterle in produzione, perché molti fattori influiscono su un takeover o un giveback. Oltre al tempo richiesto per il completamento del failover dello storage, è necessario ulteriore tempo affinché le modifiche LACP (link Aggregation Control Protocol) vengano propagate. Inoltre, il software multipathing SAN deve rilevare un timeout i/o e riprovare su un percorso alternativo. Se un database è estremamente attivo, è necessario accodare e rieseguire una grande quantità di i/o prima di elaborare l'i/o del disco di voting.

Nel caso in cui non sia possibile eseguire un takeover o un giveback effettivo dello storage, l'effetto può essere

simulato con test di pull dei cavi sul server di database.

**NetApp consiglia** quanto segue:

- Lasciando il disktimeout parametro al valore predefinito di 200.
- Verificare sempre accuratamente la configurazione di un RAC.

#### **errore di montaggio**

 $\left( 6\right)$ 

Il misscount In genere, il parametro influisce solo sull'heartbeat di rete tra i nodi RAC. Il valore predefinito è 30 secondi. Se i binari della griglia si trovano su un array di storage o l'unità di avvio del sistema operativo non è locale, questo parametro potrebbe diventare importante. Ciò comprende host con unità di boot ubicate su una SAN FC, sistemi operativi basati su NFS e unità di boot ubicate in datastore di virtualizzazione, come un file VMDK.

Se l'accesso a un'unità di boot viene interrotto da un takeover o un giveback dello storage, è possibile che la posizione binaria della griglia o l'intero sistema operativo si blocchi temporaneamente. Il tempo necessario affinché ONTAP completi l'operazione di storage e affinché il sistema operativo modifichi i percorsi e riprenda l'i/o potrebbe superare l' misscount soglia. Di conseguenza, un nodo viene eliminato immediatamente dopo il ripristino della connettività al LUN di avvio o ai binari della griglia. Nella maggior parte dei casi, l'eviction e il successivo riavvio si verificano senza messaggi di registrazione per indicare il motivo del riavvio. Non tutte le configurazioni sono interessate dal problema, pertanto è possibile testare host basati su boot SAN, NFS o datastore in un ambiente RAC in modo che RAC rimanga stabile in caso di interruzione della comunicazione con il disco di avvio.

Nel caso di unità di avvio non locali o di un hosting di file system non locale grid binari, il misscount deve essere modificato per corrispondere disktimeout. Se questo parametro viene modificato, eseguire ulteriori test per identificare anche eventuali effetti sul comportamento RAC, come il tempo di failover dei nodi.

#### **NetApp consiglia** quanto segue:

- Lasciare la misscount parametro al valore predefinito di 30 a meno che non si verifichi una delle seguenti condizioni:
	- grid I file binari sono collocati in un disco collegato in rete, inclusi dischi NFS, iSCSI, FC e basati su datastore.

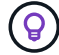

- Il sistema operativo viene avviato SAN.
- In questi casi, valutare l'effetto delle interruzioni di rete che influiscono sull'accesso al sistema operativo o. GRID, HOME file system. In alcuni casi, tali interruzioni causano lo stallo dei daemon Oracle RAC, che può portare a un misscount timeout e sfratto basati su -. Il valore predefinito del timeout è 27 secondi, ovvero il valore di `misscount meno reboottime. In questi casi, aumentare misscount a 200 per la corrispondenza disktimeout.

#### **Informazioni sul copyright**

Copyright © 2024 NetApp, Inc. Tutti i diritti riservati. Stampato negli Stati Uniti d'America. Nessuna porzione di questo documento soggetta a copyright può essere riprodotta in qualsiasi formato o mezzo (grafico, elettronico o meccanico, inclusi fotocopie, registrazione, nastri o storage in un sistema elettronico) senza previo consenso scritto da parte del detentore del copyright.

Il software derivato dal materiale sottoposto a copyright di NetApp è soggetto alla seguente licenza e dichiarazione di non responsabilità:

IL PRESENTE SOFTWARE VIENE FORNITO DA NETAPP "COSÌ COM'È" E SENZA QUALSIVOGLIA TIPO DI GARANZIA IMPLICITA O ESPRESSA FRA CUI, A TITOLO ESEMPLIFICATIVO E NON ESAUSTIVO, GARANZIE IMPLICITE DI COMMERCIABILITÀ E IDONEITÀ PER UNO SCOPO SPECIFICO, CHE VENGONO DECLINATE DAL PRESENTE DOCUMENTO. NETAPP NON VERRÀ CONSIDERATA RESPONSABILE IN ALCUN CASO PER QUALSIVOGLIA DANNO DIRETTO, INDIRETTO, ACCIDENTALE, SPECIALE, ESEMPLARE E CONSEQUENZIALE (COMPRESI, A TITOLO ESEMPLIFICATIVO E NON ESAUSTIVO, PROCUREMENT O SOSTITUZIONE DI MERCI O SERVIZI, IMPOSSIBILITÀ DI UTILIZZO O PERDITA DI DATI O PROFITTI OPPURE INTERRUZIONE DELL'ATTIVITÀ AZIENDALE) CAUSATO IN QUALSIVOGLIA MODO O IN RELAZIONE A QUALUNQUE TEORIA DI RESPONSABILITÀ, SIA ESSA CONTRATTUALE, RIGOROSA O DOVUTA A INSOLVENZA (COMPRESA LA NEGLIGENZA O ALTRO) INSORTA IN QUALSIASI MODO ATTRAVERSO L'UTILIZZO DEL PRESENTE SOFTWARE ANCHE IN PRESENZA DI UN PREAVVISO CIRCA L'EVENTUALITÀ DI QUESTO TIPO DI DANNI.

NetApp si riserva il diritto di modificare in qualsiasi momento qualunque prodotto descritto nel presente documento senza fornire alcun preavviso. NetApp non si assume alcuna responsabilità circa l'utilizzo dei prodotti o materiali descritti nel presente documento, con l'eccezione di quanto concordato espressamente e per iscritto da NetApp. L'utilizzo o l'acquisto del presente prodotto non comporta il rilascio di una licenza nell'ambito di un qualche diritto di brevetto, marchio commerciale o altro diritto di proprietà intellettuale di NetApp.

Il prodotto descritto in questa guida può essere protetto da uno o più brevetti degli Stati Uniti, esteri o in attesa di approvazione.

LEGENDA PER I DIRITTI SOTTOPOSTI A LIMITAZIONE: l'utilizzo, la duplicazione o la divulgazione da parte degli enti governativi sono soggetti alle limitazioni indicate nel sottoparagrafo (b)(3) della clausola Rights in Technical Data and Computer Software del DFARS 252.227-7013 (FEB 2014) e FAR 52.227-19 (DIC 2007).

I dati contenuti nel presente documento riguardano un articolo commerciale (secondo la definizione data in FAR 2.101) e sono di proprietà di NetApp, Inc. Tutti i dati tecnici e il software NetApp forniti secondo i termini del presente Contratto sono articoli aventi natura commerciale, sviluppati con finanziamenti esclusivamente privati. Il governo statunitense ha una licenza irrevocabile limitata, non esclusiva, non trasferibile, non cedibile, mondiale, per l'utilizzo dei Dati esclusivamente in connessione con e a supporto di un contratto governativo statunitense in base al quale i Dati sono distribuiti. Con la sola esclusione di quanto indicato nel presente documento, i Dati non possono essere utilizzati, divulgati, riprodotti, modificati, visualizzati o mostrati senza la previa approvazione scritta di NetApp, Inc. I diritti di licenza del governo degli Stati Uniti per il Dipartimento della Difesa sono limitati ai diritti identificati nella clausola DFARS 252.227-7015(b) (FEB 2014).

#### **Informazioni sul marchio commerciale**

NETAPP, il logo NETAPP e i marchi elencati alla pagina<http://www.netapp.com/TM> sono marchi di NetApp, Inc. Gli altri nomi di aziende e prodotti potrebbero essere marchi dei rispettivi proprietari.